# Trabalho 5 Métodos Computacionais da Física B

Esteban Gerling - 00231223

12 de julho de 2016

## Introdução

Este trabalho é sobre o estudo de um mapa, em específico sobre o mapa de Arnold tongue[1] descrito na equação (1) apresentada abaixo:

$$
\theta_{n+1} = \theta_n + \omega - \frac{k}{2\pi} \operatorname{sen}(2\pi \theta_n),\tag{1}
$$

onde o parâmetro k será estudado no intervalo de 0 até  $4\pi$ , os valores de  $\theta_n$  serão estudados no intervalo  $[0, 1]$  e o parâmetro  $\omega$ , a princípio, será um valor fixo  $\omega = 1/3$ .

Uma aplicação do problema descrito acima é no sincronismo de diodos túnel (resonant-tunneling diode), que é um tipo de semicondutor extremamente rápido capaz de operar em frequências da ordem de  $GHz$ através da utilização de um efeito da mecânica quântica chamado de tunelamento $[1][2]$ .

O parâmetro  $\omega$  utilizado neste estudo será fixado, conforme informado acima, para obter-se um mode $locking$ , parâmetro este que está relacionado com o ruído de sinal $[1]$ , e estudar a resposta do sistema à variação do parâmetro  $k$ .

## 1 Encontrando os pontos fixos de primeira ordem

Para encontrar os pontos fixos precisamos que  $\theta_{n+1} = \theta_n,$ ou seja:

$$
\omega = \frac{k}{2\pi}sen(2\pi\theta_n). \tag{2}
$$

Resolvendo a equação para  $\theta_n$  temos:

$$
\theta_n = \frac{1}{2\pi} \arcsin\left(\frac{2\pi\omega}{k}\right) = \theta^*.
$$
\n(3)

Para estes valores de  $\theta_n = \theta^*$  encontramos pontos fixos de primeira ordem dependentes de k.

#### 1.1 Determinando o intervalo de estabilidade

Para encontrarmos o intervalo de estabilidade dos pontos fixos temos que o módulo da derivada da função  $\theta_{n+1} = f(\theta_n)$  deve ser menor do que 1, ou seja,  $f'(\theta_n)$ deve estar entre −1 e 1. Isto deve-se ao fato de que analisando a função em um ponto fixo, quando ocorre uma pequena perturbação  $(\theta^*$  vai para um ponto  $\theta_n + \epsilon_n$ ) a função retorna para um ponto fixo  $\theta^*$ , onde  $\epsilon_n$  é uma pequena perturbação. Assim seguindo as iterações para o próximo valor de  $\theta_n$ , o próximo ponto seria  $\theta_{n+1} + \epsilon_{n+1}$ 

Pode-se verificar, através de uma expansão de  $f(\theta_n + \epsilon_n)$  em torno de  $\theta_n = \theta^*$ , que para que exista estabilidade deve ocorrer que  $|\epsilon_n| > |\epsilon_{n+1}|$ , ou seja, quando n aumenta a função se aproxima do ponto fixo  $\theta^*$ .

Temos então que a derivada da função 1 a ser estudada é:

$$
f'(\theta_n) = 1 - k(\cos(2\pi\theta_n)).\tag{4}
$$

Substituindo a equação 3 em 4 e fazendo o módulo menor do que 1 temos o intervalo de estabilidade para pontos fixos de primeira ordem:

$$
|1 - k[\cos\left(\arcsin\left(\frac{2\pi\omega}{k}\right)\right)]| < 1. \tag{5}
$$

Para encontrar valores de k que satisfaçam esta inequação, foi feito um programa que varia o parâmetro k no intervalo  $[0, 4\pi]$  e testa a equação 5 para cada k e também testa se para estes valores a variável  $\theta_n$ está dentro do domínio a ser estudado que é [0, 1], e guarda os valores de  $k e \theta_n$  para os quais estes testes são verdadeiros.

A base do programa em  $C$  é a seguinte:

```
for (k=(0); k<=(4*M_PI); k=k+0.01){
        estab=modulo(x,k,omega);
        dom=intervalo(x,k,omega);
        if((estab<1)&&(dom>0)&&(dom<1))
        {
            fprintf(arq1,"%lf %lf\n",dom,k);
            n++;
        }
        print(f("%f\n',k));}
fclose(arq1);
```
Onde a variável  $x \notin \sigma \theta_n$  e as funções estab e dom são funções das equações 5 e 3 respectivamente, são as seguintes:

```
double modulo (double a, double b, double c) //a=x, b=k, c=omega;
{
    return (fabs(1-((b)*(cos(asin((2*M_PI*c)/(b)))))));
}
double intervalo (double d, double e, double f) //d=x, e=k, f=omega;
{
    return ((1.0/(2.0*M_PI))*(asin((2*M_PI*f)/(e))));
}
```
Para valores que o módulo do termo  $\arcsen\left(\frac{2\pi\omega}{k}\right)$  resultaria em um valor maior do que 1 não existe resultado, pois o valor do seno deve estar compreendido no intervalo [−1, 1], isto ocorre para valores de k entre −2.086371 e 2.093629.

Com a execução do programa verificou-se que o intervalo de estabilidade é entre  $k > \frac{2\pi}{3}$  e  $k \approx 0.92\pi$ .

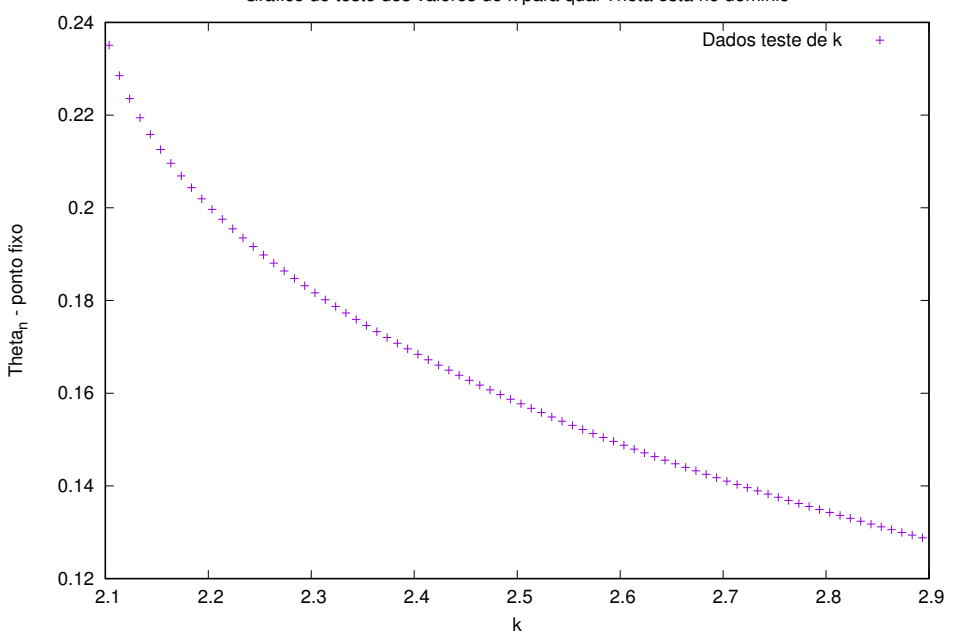

Grafico do teste dos valores de k para qual Theta esta no dominio

Figura 1: Gráficos da variação dos valores de k para verificar  $\theta$  dentro do intervalo do domínio [0, 1]. Verificação de pontos fixos

Na figura abaixo podemos verificar, para valores iniciais de  $\theta_n = 0.1$ , o que ocorre conforme se varia k dentro do intervalo de estabilidade quando  $n$  aumenta.

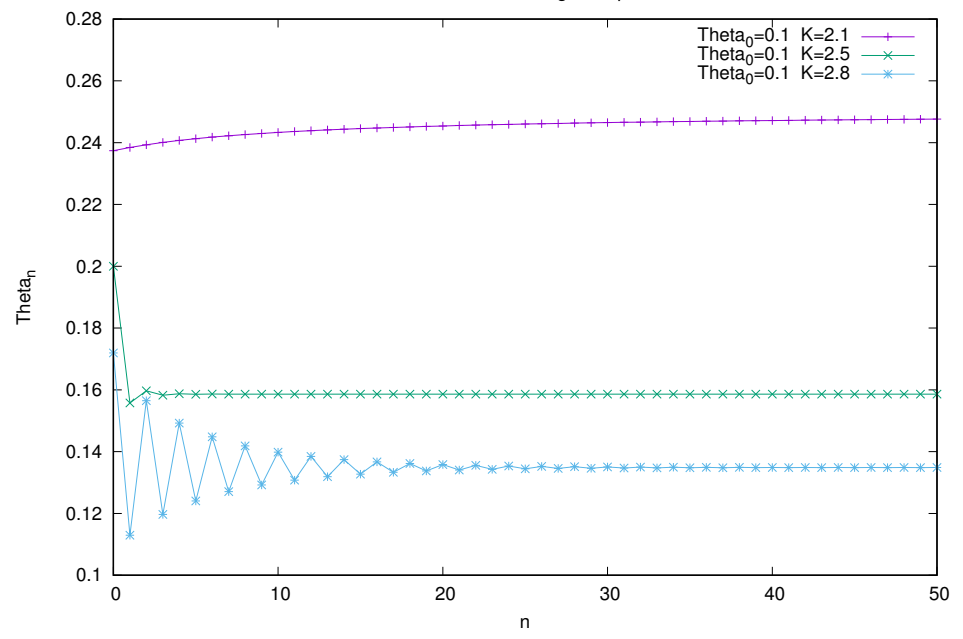

Grafico de verificacao de convergencia para valores de k

Figura 2: Gráficos da variação de  $k$  com n para valores de  $k$  dentro do intervalo de estabilidade.

Conforme verificado na Figura 2, para um número n grande de iterações, os valores de  $\theta_n$  convergem para uma solução assimptótica. Foi executado o programa para  $n = 1000$ , porém só foi plotado o intervalo de interesse n entre  $0$  e 50, pois para valores maiores de n podia-se ver que a solução era assimptótica, mas não se enchergava a parte interessante que é os valores de  $\theta_n$  oscilando e convergindo.

Na Figura 3 abaixo pode ser visto o que ocorre quando  $k = 0.92\pi$  (muito próximo ao limite do intervalo de estabilidade):

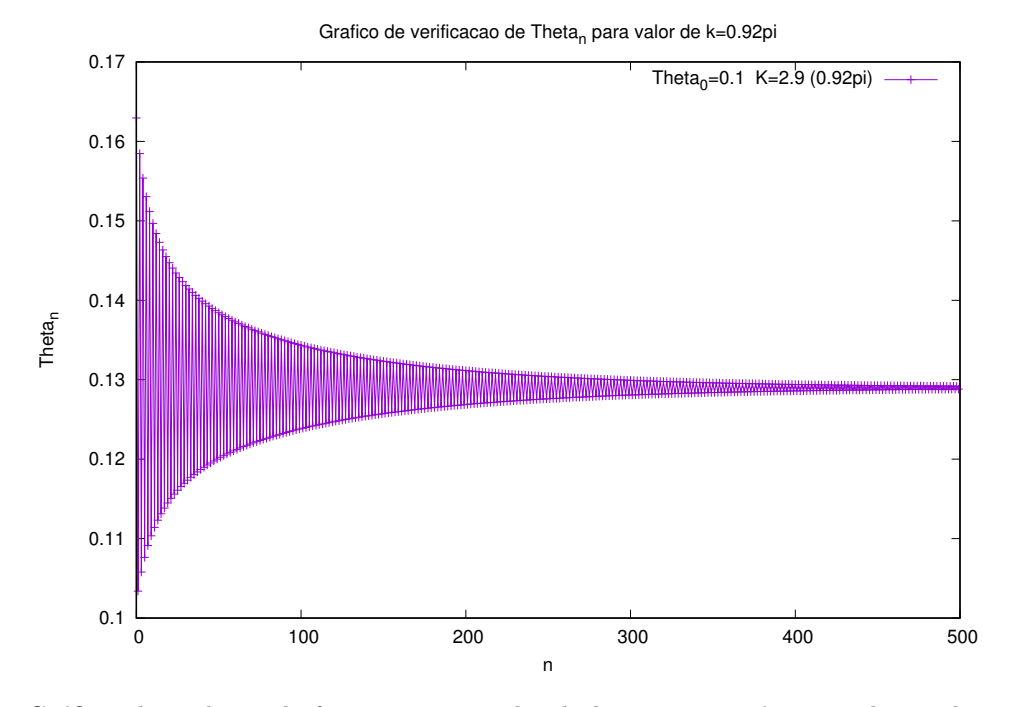

Figura 3: Gráficos da evolução de  $\theta_n$  com n para valor de  $k = 0.92\pi$  - próximo ao limite do intervalo de estabilidade.

Como esperado, a função converge para uma solução assimptótica, mesmo que demorando mais tempo.

Na Figura 4 abaixo, pode-se ver o que acontece quando  $k$  está fora do intervalo de estabilidade determinado anteriormente  $(k < \frac{2\pi}{3})$ :

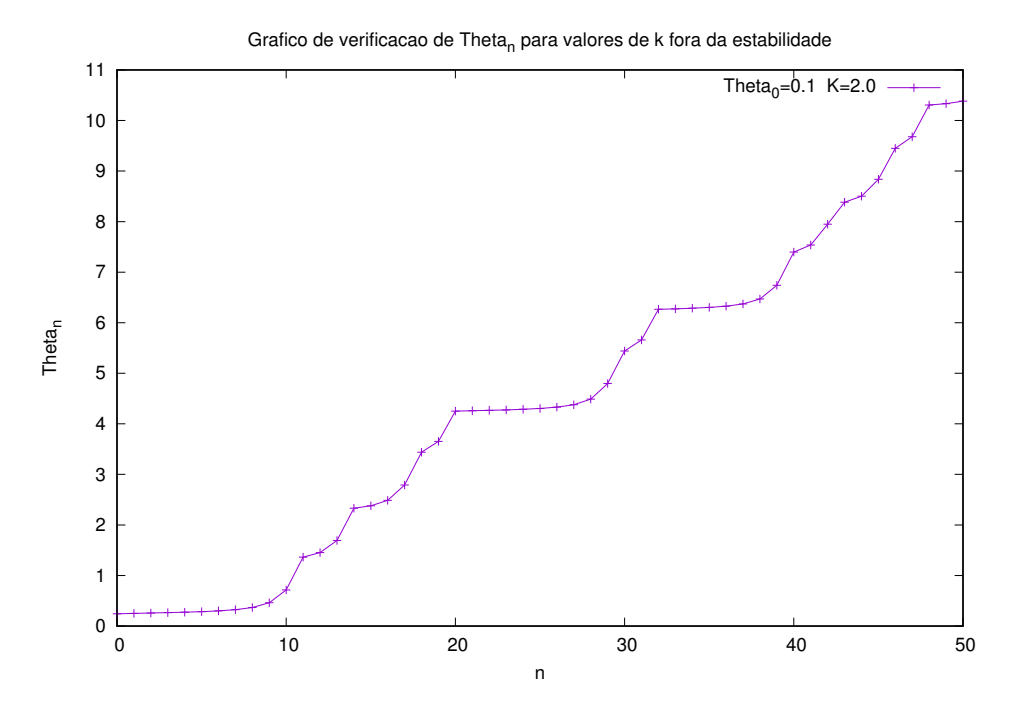

Figura 4: Gráfico da variação de k versus n para valores de k fora do intervalo de estabilidade.  $k = 2.0$ ,  $k < \frac{2\pi}{3}$ 

Como era de se esperar, para valores de  $k$  fora do intervalo determinado de estabilidade, a função tende à situação caótica quando n aumenta. Neste caso até  $n = 10$  a função estava dentro do domínio, na próxima iteração os valores começaram a crescer de forma instável (situação caótica).

## 2 Encontrando Pontos fixos de  $2^a$  ordem

Para encontrar pontos fixos de segunda ordem, fazemos  $f(f(\theta_n)) = \theta_n$ , que significa  $\theta_{n+2} = \theta_n$ , e para esta igualdade encontramos regimes cíclicos e sua estabilidade conforme foi feito na seção anterior.

Assim fazemos a substituição  $f(f(\theta_n))$ :

$$
f(f(\theta_n)) = \theta_n + 2\omega - \frac{k}{2\pi} \left[ \operatorname{sen}(2\pi\theta_n) + \operatorname{sen}(2\pi(\theta_n + \frac{k}{2\pi}\operatorname{sen}(2\pi\theta_n))) \right],
$$
 (6)

Igualando  $f(f(\theta_n)) = \theta_n$ :

$$
\frac{4\pi\omega}{k} = \operatorname{sen}(2\pi\theta_n) + \operatorname{sen}(2\pi(\theta_n + \frac{k}{2\pi}\operatorname{sen}(2\pi\theta_n))).\tag{7}
$$

Equação que se tornaria um tanto difícil, senão impossível, de isolar somente os termos  $\theta_n$  em um lado da igualdade. Porém podemos ter uma ideia do que acontece com a função 1 para valores de  $k$  maiores do que o intervalo de estabilidade para os pontos fixos de primeira ordem determinado anteriormente se executarmos um programa que roda a função 1 com valores de k a partir de  $0.92\pi$ .

O programa utilizado para tal tarefa é o mesmo identificado anteriormente na seção para verificação da estabilidade de pontos fixos, porém agora com o parâmetro k variando de  $0.92\pi$  até  $4\pi$ .

Obteve-se os seguintes resultados para um dos primeiros valores de  $k > 0.92\pi$ .

![](_page_6_Figure_3.jpeg)

Grafico de verificacao de Theta<sub>n</sub> para valores de k acima de 0.92pi

Figura 5: Gráfico de  $\Theta_n$  por n com  $k = 2.99, k > 0.92\pi$ .

No gráfico da Figura 5 pode-se verificar que  $\theta_n$  oscila entre dois valores fixos quando n aumenta, isto significa uma órbita de período 2, que são os pontos fixos de segunda ordem. Com isso pode-se concluir que já para  $k > 0.92\pi$  obtém-se pontos fixos de segunda ordem.

Vamos agora verificar até que valor de  $k > 0.92\pi$  tem-se soluções de órbita de segunda ordem. Para isto, uma forma mais prática de se encontrar o intervalo de estabilidade dos pontos fixos é fazendo o diagrama de bifurcações, no qual varia-se o parâmetro k de 0 até  $4\pi$  e para cada valor individual de k se faz um número grande de n iterações, salvando-se os últimos passos de  $\theta_n$ , os quais já chegaram na situação assimptótica. Então plota-se o gráfico dos valores de k por  $\theta_n$ .

### 3 Diagrama de Bifurcações

Com o diagrama de bifurcações podemos verificar para quais valores do parâmetro k ocorrem bifurcações, que são aumento do período da órbita.

A base do programa utilizado para a elaboração do diagrama de bifurcações foi o seguinte:

```
neq=700; //numero de iteracoes para cada valor de k
nprod=300; //quantidade de primeiros valores de theta que serao descartados
x0=0.1; //theta inicial
x=x0;
li=(0); // k inicial
lf=(4*M_PI); // k final
dl=(lf-li)/400.0; // divisao de intervalos de k
l=li;while(1<1f) // while para a variacao de k
{
    x=x0; // reinicia o valor do theta zero
    n=1; // reinicia o valor do tempo n
    while(n<neq) // inicia os calculos de theta
    {
     x=(x+(1.0/3.0)-((1/(2*M_PI))*(\sin(2*M_PI*x))));
      if(n>nprod) // so salva os 400 utlimos valores de theta para cada k
      {
      fprintf(arq1,"%d %.12lf %.12lf\n",n,x,l);
      }
     n=n+1;
    }
 l=1+dl;}
```
A partir deste programa, foi gerado o seguintes gráfico de  $\theta_n$  versus k:

![](_page_8_Figure_0.jpeg)

Figura 6: Diagrama de bifurcações de  $\Theta_n$  por k.

Na Figura 6 pode-se verificar o intervalo de convergência que foi encontrado na primeira seção, para  $\frac{2\pi}{3} < k < 0.92\pi$ , e também que a partir de k maior que este intervalo os valores de  $\theta_n$  começam a oscilar entre duas soluções até  $k \approx 3.2$ , que é onde ocorre novamente bifurcação das soluções para quatro valores. Após esta bifurcação que ocorre no intervalo de  $k$  [3.2, 3.3], o sistema entra em estado de caos.

Na figura 7 abaixo, podemos verificar o diagrama de bifurcações completo, para o intervalo de  $k$  [0, 4 $\pi$ ].

![](_page_9_Figure_0.jpeg)

Figura 7: Diagrama de bifurcações de  $\Theta_n$  por  $k.$  Intervalo de  $k$   $[0; 4\pi]$ 

 $\hat{E}$  possível notar que existem vários intervalos em que o sistema está numa situação caótica, porém existem "ilhas" de estabilidade em alguns pontos em meio ao caos. Isto será especificado e aprofundado na próxima seção. Também pode-se notar que para o intervalo de  $\theta_n$  entre [−1, 1] a região onde existem mais soluções assimptóticas são aquelas para as quais os valores de  $k$  estão entre 2 e 4, pois é onde tem maior densidade de pontos.

## 4 Expoente de Lyapunov

A taxa com que as distâncias entre duas trajetórias aumenta ou diminui com o tempo está relacionada com uma quantidade chamada de expoente de Lyapunov.

O expoente de Lyapunov é definido como:

$$
\lambda_L = \lim_{n \to \infty} \frac{1}{n} \sum_{i=1}^n \ln|f'(\theta_i)|. \tag{8}
$$

A análise do valor de  $\lambda_L$  é a seguinte: se  $\lambda_L > 0$ , as trajetórias vizinhas se distanciam umas das outras conforme o tempo n avança, e caracterizam um comportamento caótico; se  $\lambda_L < 0$ , as trajetórias convergem para um valor fixo ou um limite cíclico, caracterizam estabilidade do sistema, elas se aproximam.

Foi feito um programa para o cálculo do expoente de Lyapunov para a sistema estudado para o intervalo de k de  $[0, 4\pi]$ . O programa realiza o cálculo de 400 valores de  $\theta_i$  e salva os últimos 300, que é onde o sistema já alcançou algum ponto fixo ou período cíclico. O programa calcula o expoente de Lyapunov para cada valor de  $k$ . A base do programa é a seguinte:

```
while(1<1f) // while para variacao de k
   {
      x=x0; // retorna a posicao inicial
      n=1;
      while(n \leq neq) // inicia os neq=400 calculos de theta e lyapunov para um dado k
{
  x=(x+(1.0/3.0)-((1/(2*M_PI))*(sin(2*M_PI*x)))); // calcula theta
  lyap = lyap + log(fabs(derivada(x,l,omega))); // soma os ln da derivada de theta_i
      if(n>nprod) // guarda somente os ultimos pontos de theta
      {
       if((fabs(x)) \le 1) fprintf(arq1,"%d %.12lf %.12lf\n",n,x,l);
      }
 n=n+1;
}
  lyap = (lyap)/neq; // finaliza o calculo do expoente de lyapunov para este k
      fprintf(arq2,"%.12lf %.12lf\n",l,lyap);
      l=1+dl;
      lyap=0.0; //zera o valor de lyapunov, para calcular o do proximo k
   }
```
Onde a função *derivada* corresponte à equação 4 e é a seguinte:

```
double derivada (double d, double e, double f )
{
   return (1-((e)*(cos(2*M_PI*d)))); //d=theta, e=k, f=omega;
}
```
Na figura 8 podemos verificar a comparação do diagrama de bifurcações com o expoente de Lyapunov para cada valor de k, o que condiz com o que foi verificado anteriormente, que para os valores de k em que há pontos fixos e fases cíclicas de  $\theta_n$  o expoente de Lyapunov é negativo, e em alguns casos quando ele está na iminência de passar de 0 e ficar positivo o sistema entra em bifurcação das soluções de  $\theta_n$ (fase cíclica) e o expoente de Lyapunov fica negativo novamente.

![](_page_11_Figure_0.jpeg)

Figura 8: Expoente de Lyapunov e o Diagrama de bifurcações de  $\Theta_n$  por k. Intervalo de k  $[0;4\pi]$ 

Agora vamos mudar o *range* dos gráficos para o intervalo estudado anteriormente, de  $k$  entre  $\frac{2\pi}{3}$  e 0.92π:

> 1 Bifurcacoes. Theta<sub>0</sub>=0 K [2;3.8] 0.8 0.6 Theta<sub>n</sub> 0.4 0.2 0 2 2.2 2.4 2.6 2.8 3 3.2 3.4 3.6 3.8 k Expoente de Lyapunov de Theta<sub>n</sub> para valores de k variando 1 0 -1 Lyapunov Exponent Lyapunov Exponent -2 -3 -4  $-5\frac{L}{2}$  2 2.2 2.4 2.6 2.8 3 3.2 3.4 3.6 3.8 k

Diagrama de Bifurcacoes de Theta<sub>n</sub> para valores de k variando

Figura 9: Expoente de Lyapunov e o Diagrama de bifurcações de  $\Theta_n$  por  $k.$  Intervalo de  $k$  [2; 3.8]

Conforme esperado, podemos verificar que as bifurcações condizem com expoentes de Lyapunov que estão muito próximos de zero e que para valores negativos do expoente de Lyapunov encontramos pontos fixos e fases cíclicas para  $\theta_n$ , e para valores positivos do expoente de Lyapunov encontramos o sistema em uma fase caótica.

## 5 Conclusões Gerais

Após as análises realizadas, pode-se concluir que é possível prever fases cíclicas, pontos fixos e fases caóticas de um sistema dinâmico através de cálculos analíticos e verificar com cálculos numéricos através do diagrama de bifurcações e do cálculo do expoente de Lyapunov comprovando os resultados esperados. Mesmo que o sistema seja difícil, senão impossível, de ser estudado analíticamente, pode-se utilizar métodos de cálculo numérico para prever situações deste sistema.

## Referências

- [1] "Arnold tongue"Disponível em "http://en.wikipedia.org/wiki/Arnold\_tongue"
- [2] Romeira, Bruno "Chaotic Dynamics in Resonant Tunneling Optoelectronic Voltage Controlled Oscillators"Departmento de Fis., Univ. do Algarve, Faro, Portugal